## **Corso di Informatica - prova scritta del 6/06/2007**

#### **Esercizio 1**

Il DB riportato in figura contiene dati riguardanti corsi tenuti nella facoltà di Ingegneria durante diversi anni accademici. Sono indicati graficamente anche alcuni vincoli di foreign key specificati nello schema del DB.

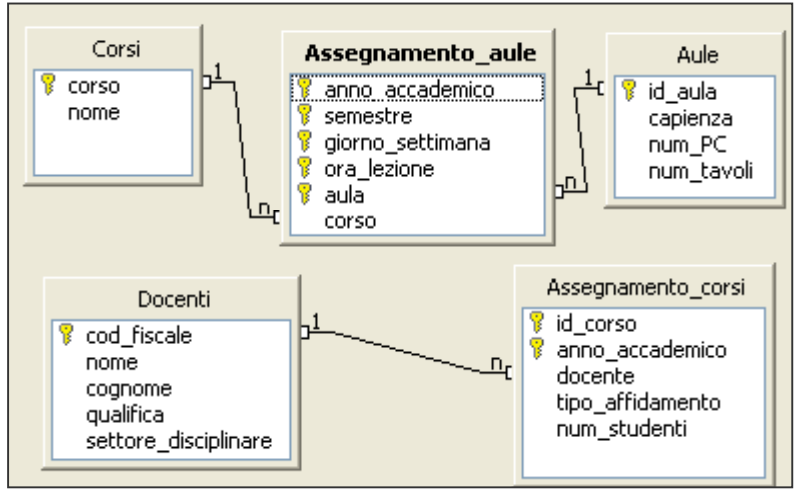

(con almeno un tavolo da disegno)

Alcuni dettagli sulle tabelle:

In "Corsi": *nome* individua il nome ufficiale del corso *corso* è un identificativo unico; • In "Assegnamento aule": *anno\_accademico* contiene valori nella forma "2001:2002" *semestre* ha come possibili valori: 1 (primo semestre), 2 (secondo semestre), 0 (annuale) *ora\_lezione* contiene valori da 1 a 8 (prima ora, seconda ora, ecc.) • In "Aule": *num\_PC* è > 0 per i laboratori informatici (con almeno un PC) *num\_tavoli* è > 0 per le aule da disegno

Si specifichino le seguenti interrogazioni, utilizzando sia il linguaggio SQL, sia la forma grafica QBE.

A) Per ogni docente (considerando codice fiscale, nome e cognome), riportare quanti studenti hanno seguito i corsi tenuti dal docente nell'anno accademico 2006:2007.

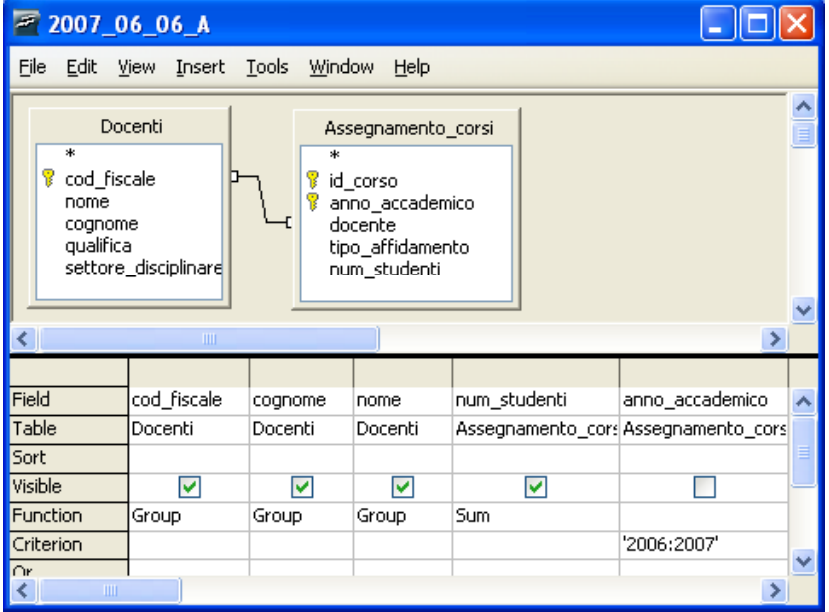

SELECT D.cod\_fiscale, D.cognome, D.nome, SUM( A.num\_studenti)

FROM Assegnamento\_corsi A INNER JOIN Docenti D ON (A.docente=D.cod\_fiscale)

WHERE ( A.anno\_accademico = '2006:2007' )

GROUP BY D.cod\_fiscale, D.cognome, Docenti.nome

B) Quanti sono i corsi che sono stati tenuti nell'anno accademico 2006:2007?

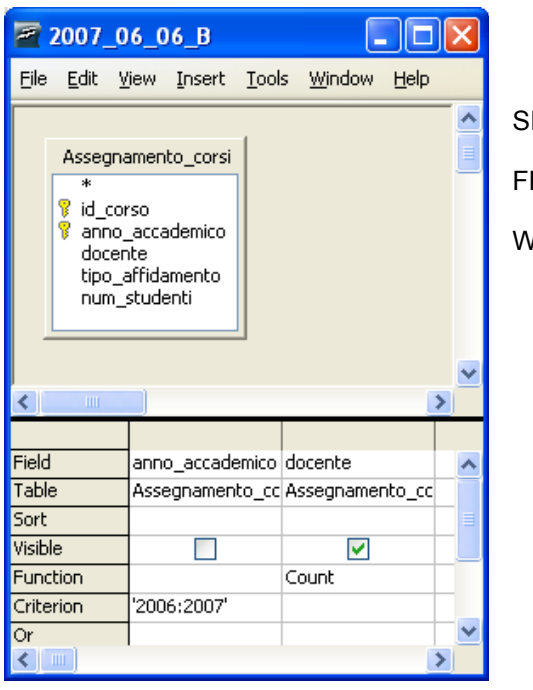

ELECT COUNT(AC.docente) FROM Assegnamento\_corsi AC WHERE ( AC.anno\_accademico = '2006:2007' )

 $\Box$ ok

 $\rightarrow$ 

 $\rightarrow$ 

Insert Tools Window

 $\blacktriangledown$ 

C) Nella facoltà di ingegneria, qual è il numero medio di docenti per settore disciplinare?

Si può svolgere in modo molto semplice come query di query.

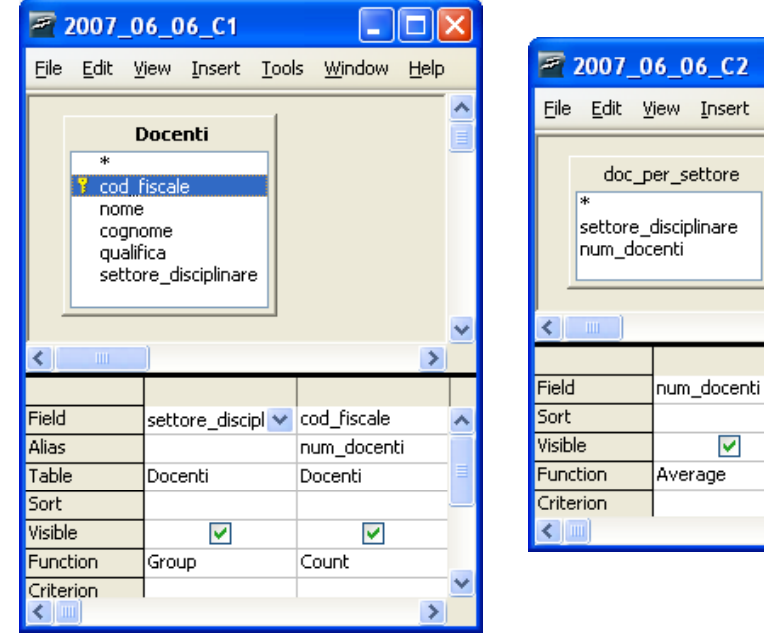

# SELECT AVG(num\_docenti)

FROM SELECT D.settore\_disciplinare, COUNT( D.cod\_fiscale ) AS num\_docenti

FROM Docenti D

GROUP BY D.settore\_disciplinare

### **Esercizio 2**

Rispondere in maniera chiara e soprattutto **concisa** alle seguenti domande:

A) Descrivere brevemente le caratteristiche principali della codifica ASCII.

B) In un sistema operativo multitasking, qual è il numero **massimo** di processi che possono trovarsi contemporaneamente in stato "exe"? Perché?

C) Fornire un esempio di utilizzo di criptazione con chiave asimmetrica per supportare lo scambio di un messaggio in modo da assicurarne l'autenticità.

D) Si scriva un possibile sorgente HTML per la pagina web riportata di seguito.

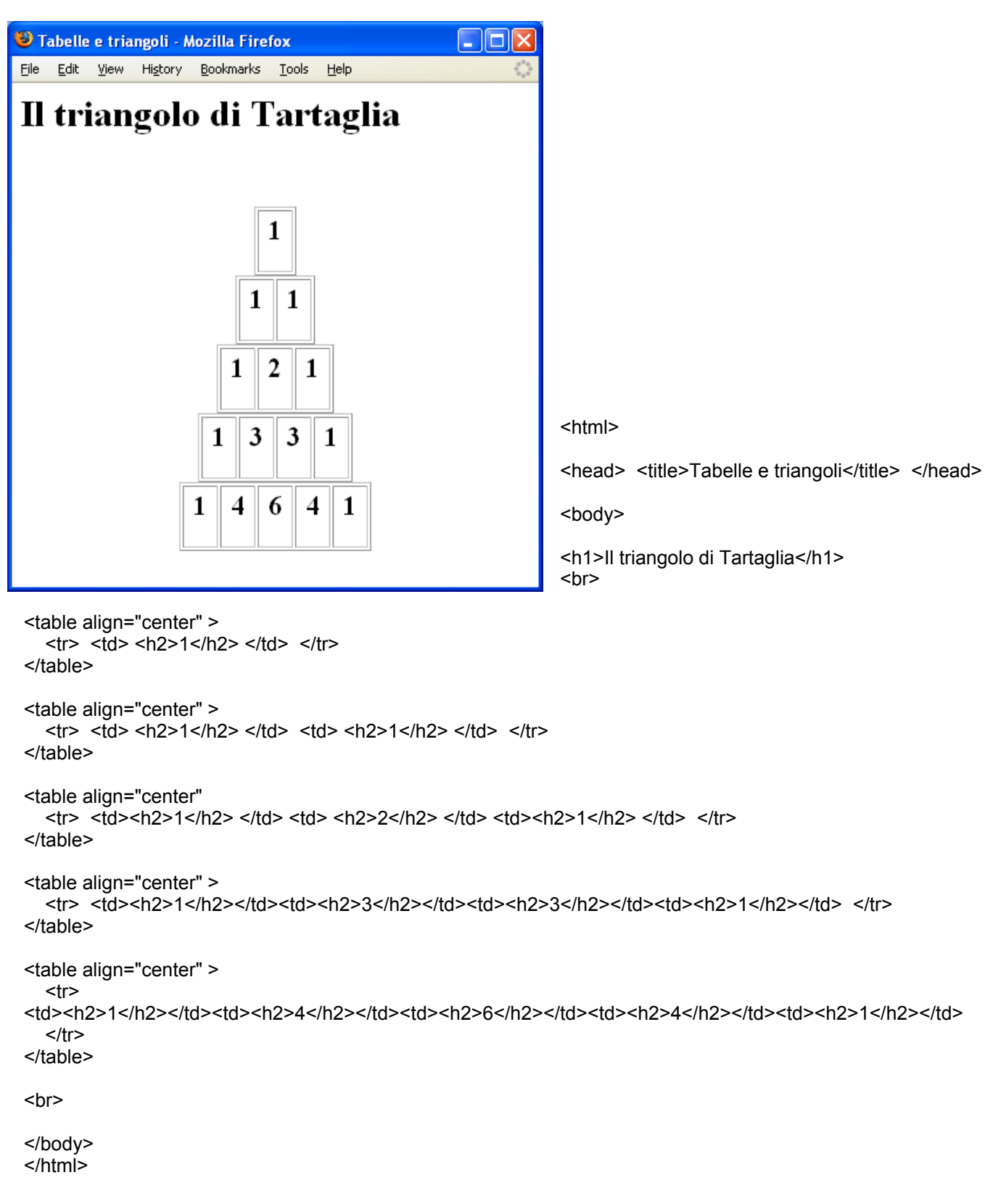

### **Esercizio 3:**

Sia x un numero razionale con valore  $(+3.74)_{10}$ .

- a) Qual è la rappresentazione binaria di x in virgola **mobile** su 14 bit, di cui 8 dedicati alla mantissa e 5 all'esponente?
- b) Qual è la rappresentazione binaria di x in virgola **mobile** su 12 bit, di cui 8 dedicati alla mantissa e 3 all'esponente?
- c) Se consideriamo il numero y = x /2 , qual è R(y), rappresentazione in virgola **mobile** su 11 bit, di cui 7 dedicati alla mantissa e 3 all'esponente?

Per la rappresentazione in virgola mobile, si utilizzino le consuete convenzioni di rappresentazione per segno, mantissa ed esponente.

Riguardo al punto a), si può ottenere il risultato come segue:

- 1) Bit di segno: 0 (numero positivo)
- 2) Conversione in binario della parte intera:  $(3)<sub>10</sub> = (11)<sub>2</sub>$
- 3) Conversione in binario della parte frazionaria:
	- $(0.74)_{10} \cdot (2)_{10} = (\underline{\mathbf{1}}.48)_{10}$  $(0.48)_{10} \cdot (2)_{10} = (\overline{0.96})_{10}$  $(0.96)_{10} \cdot (2)_{10} = (\overline{1}.92)_{10}$  $(0.92)_{10} \cdot (2)_{10} = (\overline{1}.84)_{10}$  $(0.84)_{10} \cdot (2)_{10} = (1.68)_{10}$  $(0.68)_{10} \cdot (2)_{10} = (1.36)_{10}$  $(0.36)_{10} \cdot (2)_{10} = (\overline{0.72})_{10}$  $(0.72)_{10} \cdot (2)_{10} = (\overline{1}.44)_{10}$  $(0.44)_{10} \cdot (2)_{10} = (\underline{\mathbf{0}}.88)_{10}$  $(0.88)_{10} \cdot (2)_{10} = (1.76)_{10}$  eccetera...

Dunque,  $(3.74)_{10}$  =  $(11.1011110101...)$ <sub>2</sub> la rappresentazione che cerchiamo sarà dunque approssimata.

- 4) Normalizzazione: (11.1011110101...)<sub>2</sub>×2<sup>0</sup> = (1.11011110101...)<sub>2</sub>×2<sup>1</sup><br>5) Calcolo esponente polarizzato: 1 + (2<sup>5-1</sup> 1) = 2<sup>4</sup> = (10000)<sub>2</sub>
- 

6) Della mantissa si memorizzano i primi 8 bit dopo la virgola.

La rappresentazione richiesta al punto a) è la seguente:

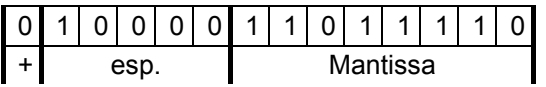

Riguardo al punto b), si possono riutilizzare i conti fatti al passo precedente: l'unica cosa che cambia, è il numero di bit dedicati all'esponente, per cui occorrerà calcolarlo di nuovo:  $1 + (2^{3-1} - 1) = 2^2 = (100)_2$ Quindi, la rappresentazione richiesta al punto b) è la seguente:

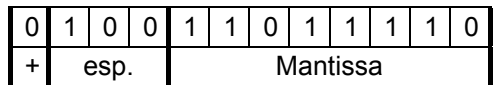

Riguardo alla domanda c) possiamo osservare che:

 $y = x \cdot 2^{-1}$ , dunque:

- il bit del segno di  $R(v)$  è lo stesso di quello di  $R(x)$
- la mantissa di y sarà la stessa di quella di x (però abbiamo a disposizione solo sette bit per essa)
- l'esponente di y si ottiene sottraendo 1 a quello di x; visto che si usa una rappresentazione in eccesso, basterà togliere 1 alla rappresentazione dell'esponente di x:  $(100)_2$  -  $(001)_2$  =  $(011)_2$

La rappresentazione di y richiesta al punto c) è dunque la seguente:

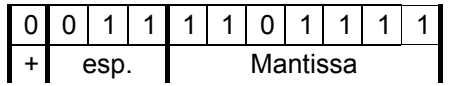